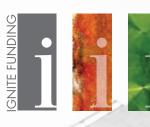

Ignite Funding offers investors the ability to electronically sign investment documents, provided that we have received a signed Pre-Consent E-Sign Authorization Disclosure Form. You will need to submit a <a href="Pre-Consent E-Sign Authorization Disclosure Form">Pre-Consent E-Sign Authorization Disclosure Form</a> for each account.

You will receive an email from "Docs Ignite Funding" (echosign@echosign.com) containing the links to electronically sign your loan documents. For security purposes, these links **EXPIRE 72 HOURS** from the time they hit your inbox. If they expire, please contact your Investment Representative to schedule a specific date & time for them to be resent. They can be completed on a computer or any mobile device. The email should look like the example on the right.

Click on the box that says "Review and Sign". This will open your browser directly to the investment document within the echosign website.

**IMPORTANT NOTE:** For JOINT ACCOUNTS, the primary account holder will receive this email first to sign their copy of the loan documents. Once complete, a second email will automatically be sent to the second account holder for electronic signature. These links **EXPIRE 72 HOURS** from the time they hit the first inbox, so they both need to be completed before then. If you use a joint email address, make sure you are signing the documents with your name on it.

| 图                                                | PRE-CONSENT E-SIGN 2140 E. Pebble Road, Suite 160, Las Vegas, NV 89123                                                                                                    |
|--------------------------------------------------|----------------------------------------------------------------------------------------------------|
|                                                  | PHONE TO 25 PROPOSES (EXT.2799.9094 AUTHORIZATION DISCLOSURE FORM) EART STATE OF THE STATE OF THE STATE OF TH      |
| otherwise gov<br>your Account,<br>with us. "Com  | it 5 Sign Authorization Disclosure ('Disclosure') applies to all Communications for those products and services offered through light Funding LLC that are not med by the terms and conditions of an electronic disclosure and consent. The words "wer" "fa" and "ser" in first to the layer lie funding entity, within 4 home you have not first words "yes" and "yes" miles to be layer lie funding entity, which who may be a fundament of the words, "yes and "yes" miles funding entity, which the owns, "yes and "yes fundament to be found "yes fundament to be consultation". The means any customers agreement or amendments therein, disclosure, notice, transaction history, privacy policies and all other information related to entitle the service of the privacy policies and all other information related to entitle the other and the service are related to the revisit be related to the related to the related that are related to the revisit be related to the related to the related to the related to the related that are related to the revisit best as related by the revisit by yes in writing.                                                                                                    |
| any Communi<br>Your consent<br>product or ser    | memorations to the Provided in Stacknoir Form. When you can product or service to such in this Dischaus applies, you agree that we may provide for your this disconsideration religious development and them are my decorate the entering decoration religious professions and them are my decorate all developments and them are decorated between sections extensive extensive electronic communications and extraordisciples in a fine of limited to 1 (account a test paperwork and subsequent materials associated with the product or section available through them dainy found or section of the section of the subsequent materials associated with the product or service available invaliding found account of the section of the section of the subsequent materials associated with the product or service available invaliding found account of the section of the section of t      |
| access to a we                                   | roviding Communications to You in Electronic Form. All Communications that we provide to you in electronic form will be provided either (1) via e-mail, (2) by site that we will designate in an email notice we send to you at the time the information is available, or (3) to the extent permissible by law, by access to a web site enaily designate in advance for such purpose.                                                                                                    |
| info@IGNITEFU<br>withdrawal of                   | dates Consent. You may writed any per consent to receive Communications in electrical form by contacting used (EDT) 73-7979 or and an email to<br>UNINCCOME And on perform by many permanent and insulted entering on the content of the content of the content of the content of the content of the content of the content of the content of the content of the content of the content of the content to receive electronic Communications will be effective only after we have a<br>ord of more to process your writed areas.                                                                                                    |
| and your Acco                                    | ate Your Records. It is your responsibility to provide us with true, accurate and complete e-mail address, contact, and other information related to this Disclosure<br>rritid, and for maintain and update promptly any changes in this information. You can update information (such as your e-mail address) by contacting us at (877)<br>da ne-mail to indigNETEMENINGCO.                                                                                                    |
| that supports<br>provider and o<br>Mac 9500, Pov | do Software Requirements. In code to access, who, and index electronic Communications in the remain available to pay, automat have [1] and therend borone:  all the respiction of a software electronic interage required proper computers found diver or other data stratege until Tall em enall account with an internet sorter.  But it is a software to the contract of the contract of th      |
| paper copy of<br>after we first p                | Paper Copie. We dil not randy ou apper copy of any Communication, unless, you repeat it or we otherwise deem it appropriate had no it but an data in<br>electronic Communication by printing is yourself or by requesting that we mad you, appear copy, provided that such request is made within a reasonable time<br>electronic control of the communication of the communication |
|                                                  | tions in Writing. All Communications in either electionic or paper format from us to you will be considered "in writing." You should print or download for your of this Disclosure and any other Communication that is important to you.                                                                                                    |
| that is subject                                  | You acknowledge and agree that your consent to electronic Communications is being provided in connection with a transaction affecting interstate commerce to the federal Electronic Signatures in Global and National Commerce Act, and that you and we both intend that the Act apply to the fullest extent possible to lijk to conduct business with you by electronic means.                                                                                                    |
|                                                  | (Changes: We reserve the right, in our sole discretion, to discontinue the provision of your electronic Communications, or to terminate or change the terms and which we provide electronic Communications. We will provide you with notice of any such termination or change as required by law.                                                                                                    |
| electronic Cor                                   | risigning the Pre-Consent E-Sign Authorization Disclosure Form, I have read and accept the above agreement, "you hereby give your affirmative consent to provide<br>municiations to you as described herein. You further agree that your computer satisfies the hardware and software requirements specified above and that you have<br>ha current e-mail address at which we may send electronic Communications to you.                                                                                                    |
| my computer                                      | accept the above agreement, and hereby give Ignite Funding affirmative consent to provide electronic Communications as described herein. I further agree tha stridies the hardware and software requirements specified above and that I have provided Ignite Funding with a current e-mail address at which Ignite Funding may Communications.                                                                                                    |
| f this is a joint                                | ccount, both parties <b>must</b> sign.                                                                                                    |
| Signature                                        |                                                                                                    |
| Print Name                                       |                                                                                                    |
| Signature                                        |                                                                                                    |
|                                                  |                                                                                                    |

Signature requested for Docs Ignite Funding on "Rhino Holdings Nampa, LLC Documents"

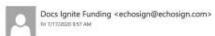

Mark as unread

Te: investor@youremail.com

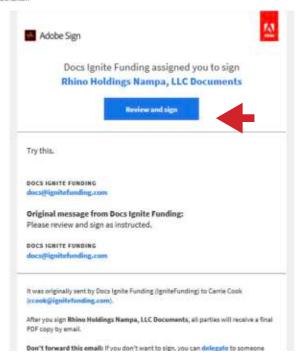

As you take your first look at the investment documents, there are several items that you should note.

First, the top right of the page in blue, "Next required field" counts down the total number of signatures and initials as you move through the document.

Second, the bottom black window shows you how many pages you will need to sign and/or initial.

And lastly, find the yellow tab on the bottom left of the document that says "Start". Click this tab and it will take you to every field that needs to be signed or initialed. Clicking this tab will prevent you from missing one of these fields.

So, let's walk through a couple of fields that you will see on your investment documents.

The yellow tab moves to the first field on this page that needs to be completed.

This is a group where you need to select the option you want. After reading through the choices, click on the bubble of the selection you wish to make. The box next to it will then populate "\*Initials" that you can click to sign your initials.

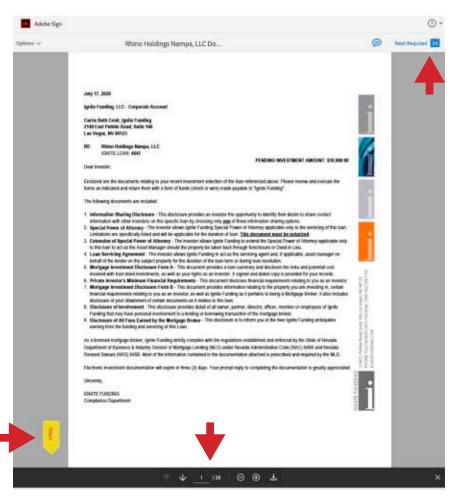

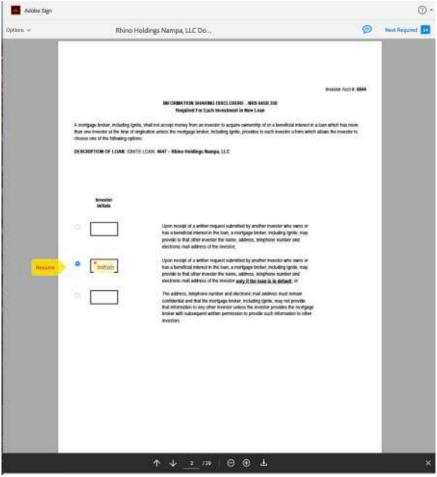

A window will pop-up giving you four ways to sign your initials. You can type, draw, upload a photo of your initials, or, if you aren't already signing on a mobile device, you can send the link to your phone to draw using your finger.

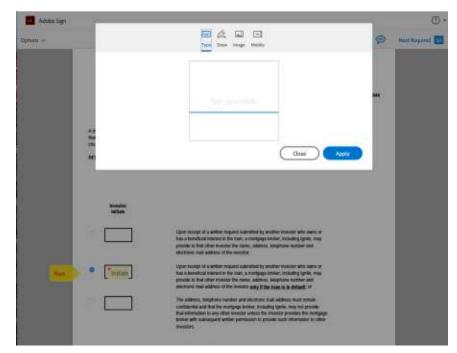

Choose your method, input your initials, and click apply.

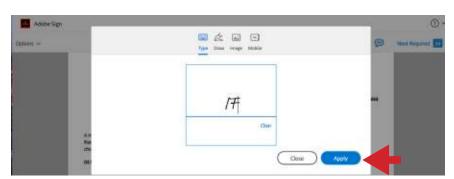

The document will then show initials in the box. If you need to revise your initials, you can click into the box again to make a change. Click on the Next button until it takes you to the next page for a signature.

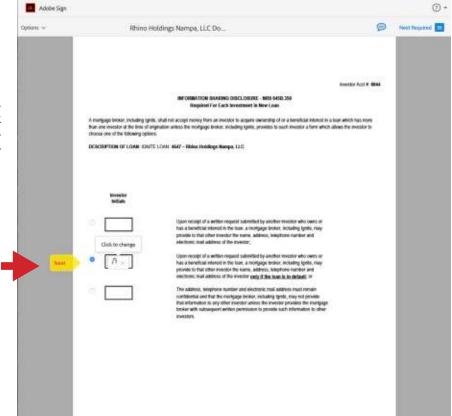

Signature boxes are very similar to initial boxes. Click on the field that needs to be signed.

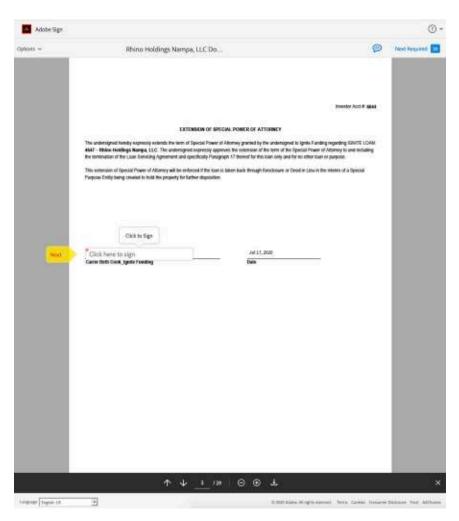

A window will pop-up giving you the four ways to input you signature. Type, draw, upload a photo of your signature, or send the link to your phone to draw using your finger, and then click apply.

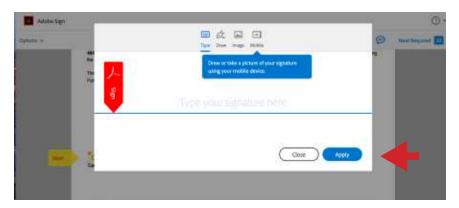

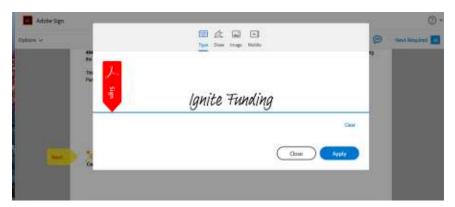

The document will then show a signature in the box. As with the initials, you can edit your signature if needed.

Now that you have completed the first initial and signature fields, with any consecutive fields you can just click and it will auto-fill. Continue clicking the Next button until all initials and signatures have been completed.

On "Mortgage Investment Disclosure Form B", you will be asked if you wish to receive a copy of Ignite Funding's annual financial statement. If you select yes, please be aware that the statement will be sent to you via email from the Nevada State Mortgage Lending Division in 7-14 business days from the date of your submitted documents.

Ignite Funding annual financial statements are also posted annually for clients to review in their online portal.

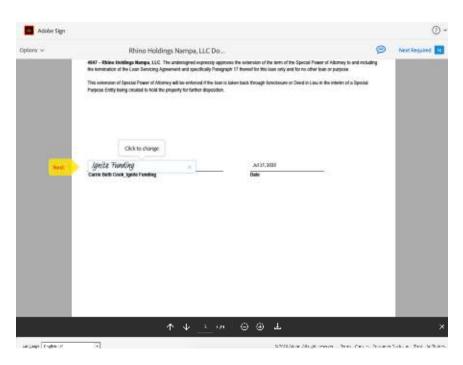

#### MORTGAGE INVESTMENT DISCLOSURE FORM B Required to be Provided Before Each Investment in a New Loan (To Be Completed By Mortgage Broker & Private Investor)

## \*\*\*IMPORTANT NOTICE TO INVESTOR\*\*\*

- The mortgage broker with whom you are dealing is <u>not</u> a depository financial institution and your investment is <u>not</u> insured by any
- depository insurance and is not insured or guaranteed by any agency of the State of Nevada or the Federal Government.
- There is not any guarantee that you will receive your interest or principal payments. You could lose the entire amount of your principal investment. If the property is foreclosed upon, you may still lose some or all of your investment.
- A second trust deed or second mortgage is <u>subordinate</u> to, and has a higher degree of risk than, a first deed of trust or first mortgage investment.
- If you are investing in a fractionalized interest in a deed of trust or mortgage loan, investors holding 51% or more of the outstanding principal balance or ownership interests may act on behalf of all investors in matters which require the action of the holders of beneficial or ownership interests.
- Be cautious if you are encouraged to borrow money in order to invest in a deed of trust or mortgage loan. You could lose the entire amount of your investment and still be required to re-pay the amount you borrowed.
- Before investing in deed of trust or mortgage, consider consulting with an independent financial advisor and/or attorney to assess the risks involved.

### Additional IMPORTANT information may be found in Mortgage Investor Disclosure Form A

#### PARTI About the Mortgage Broker (To be completed by the Mortgage Broker)

MORTGAGE BROKER NAME: Ignite Funding MORTGAGE BROKER LICENSE/NMLS NO: 311 / 863026

1. Does the mortgage broker with whom the private investor is dealing, or any relative of the mortgage broker, acting in any capacity, or have any other interest in the mortgage loan, other than as a mortgage broker?

□ No ✓ Yes

If yes, explain: Ignite Funding may act as an investor alongside all other investors in the subject loan. See Exhibit A of the

2. Has any disciplinary action been taken by the Commissioner against the mortgage broker or any general partner, officer or director of the mortgage broker within the preceding 12 months?

☐ Yes ☑ No

If yes, explain the nature of any such disciplinary action: Not applicable.

 Has the mortgage broker or any general partner, officer or director of the mortgage broker been convicted within the immediately
preceding 12 months for violating any law, ordinance or regulation that involves fraud, misrepresentation or a deceifful, traudulent or dishonest business practice?

☐ Yes 🔽 No

If yes, explain: Not applicable.

4. You may obtain a copy of the mortgage broker's most recent financial statement by completing and submitting the attached Authorization to Release Financial Statement form. Do you wish to obtain a copy of the mortgage broker's financial statement?

Mortgage Investment Disclosure Form B (NRS 645B.185 & NAC 645B.080 & 255) MLD Form 204 Rev. 7/30/2015 Page 1 of 5

Investor's Initials & Date

There is one more selection that you will encounter that we are going to walk through, the "Certification of Minimum Financial Requirements".

There are two questions on this page. For the first question, you need to select the corresponding circle to the answer that applies to you.

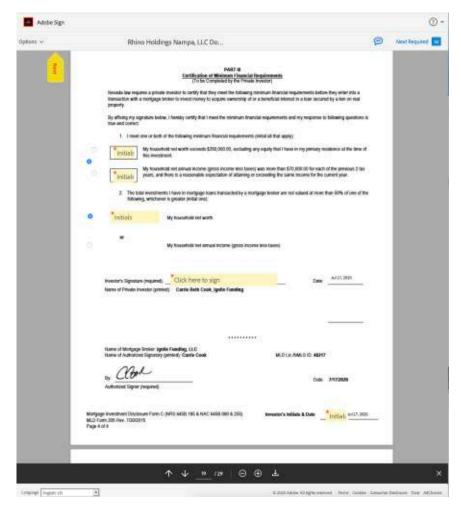

You can either select the top or the bottom answer, and click to initial; or if both answers apply, you can click the middle circle and you will then initial **both** boxes.

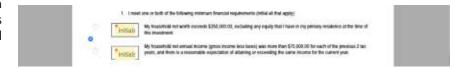

Click Next until you get to the next question. Here you will click the circle for the best answer that applies to you, and then you will be prompted to initial.

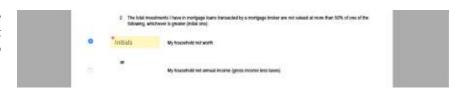

Whichever options you select, there is also a signature field and initial field that needs to be completed on this page.

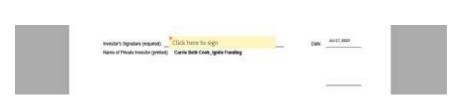

In total, there should be two circle buttons/initials, one signatures, and three initials to complete this page.

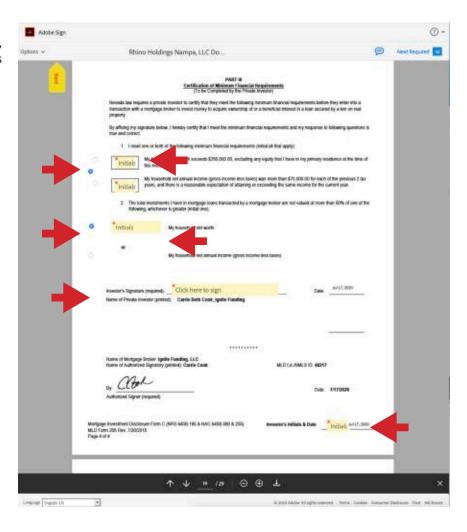

Once you have completed all the signature and initial fields, you will then be prompted at the bottom of the page with a red arrow to "Click to Sign" the document. This will finalize all of your initials and signatures, and automatically submit your completed documents directly to Ignite Funding.

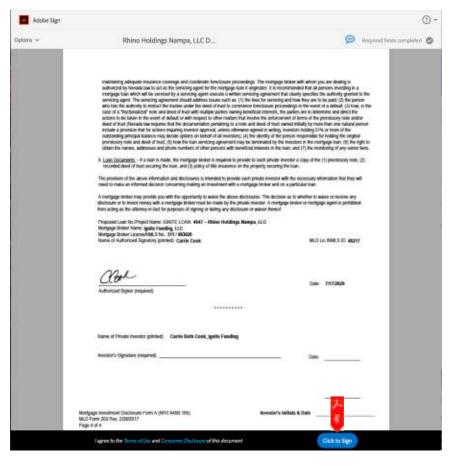

You will then be emailed a copy of your signed documents to keep for your records.

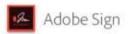

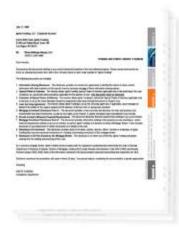

# Attached is your copy of the Rhino Holdings Nampa, LLC Documents

Attached is your copy of the Rhino Holdings Nompa, LLC Documents between Carrie Cook and Docs Ignite Funding, for your records.

Click here to view this document online in your Adobe Sign account.

Why use Adobe Sign:

- Exchange, Sign, and File Any Document. In Seconds!
- Set-up Reminders. Instantly Share Copies with
- See All of Your Documents, Anytime, Anywhere.

To ensure that you continue receiving our emails, please add outersprive/more comittee your address book or safe list.

## DON'T FORGET THERE IS ONE MORE STEP!

You will receive a separate email containing the Special Power of Attorney document that needs to be printed, signed and notarized, and then returned to Ignite Funding.

As with all types of investments there are inherent risks when investing in Trust Deeds. Money invested through a mortgage broker is not guaranteed to earn any interest or return and is not insured. Before investing, investors will be provided applicable disclosures. Past performance does not guarantee future results or success. Ignite Funding requires a \$10,000 minimum investment. Ignite Funding recommends that investors meet minimum suitability standards to ensure that the investor's financial conditions and investment goals warrant the risk of the investment. Ignite Funding | 6700 Via Austi Parkway, Suite 300, Las Vegas NV, 89123 | P 702.739.9053 | 877.739.9094 | NV MBL #311 | AZ CMB-0932150.